# **P1: Distributed Bitcoin Miner**

15-440/15-640 Fall 2021

#### **Overview**

- 1. P0 Wrap Up
- 2. P1 Part A Introduction

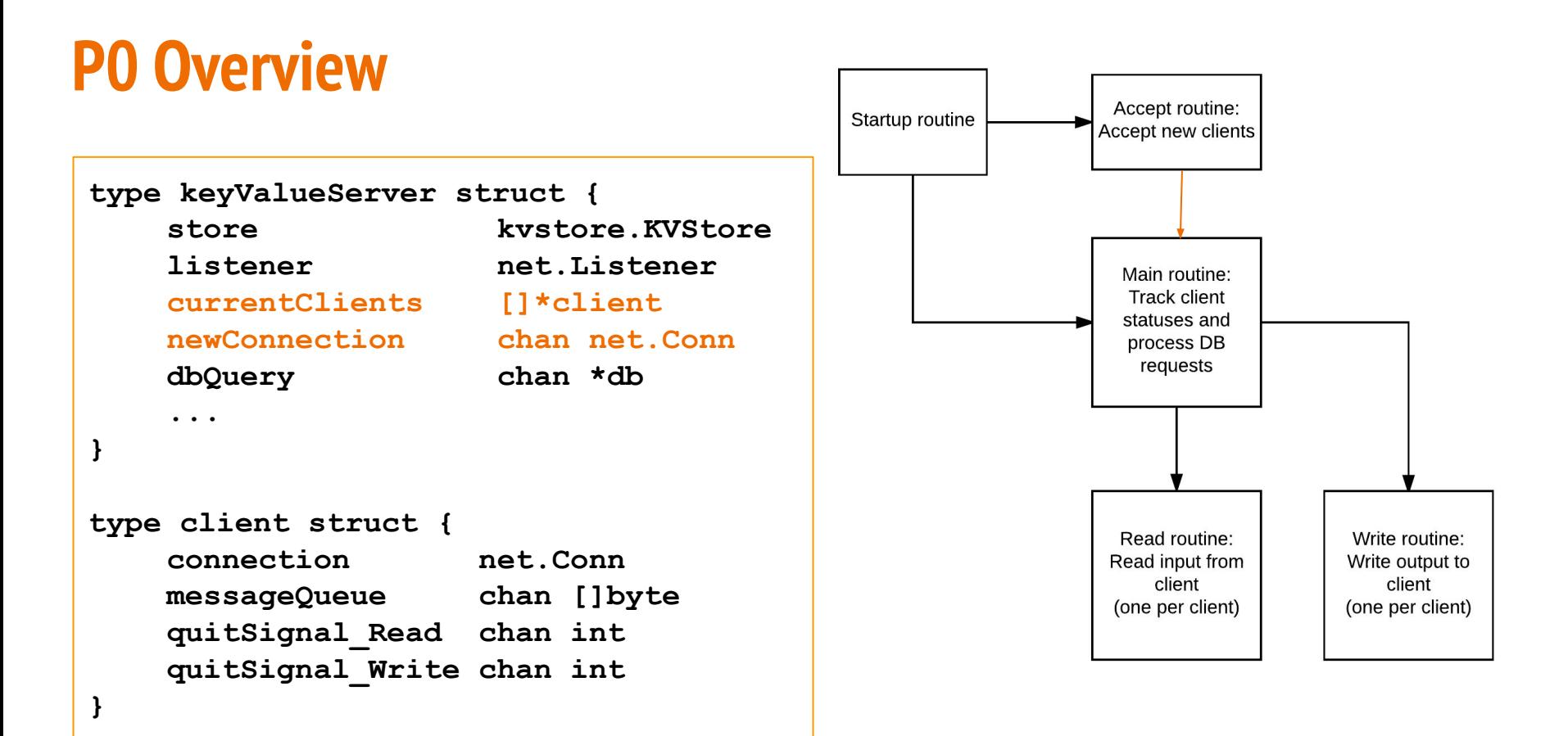

## **Main Routine - all changes/updates happen here**

- 1. Add a new client to the client list.
	- a. go readRoutine(kvs, c)
	- b. go writeRoutine(c)
- 2. Remove the dead client.
- 3. Run a query on the DB, all queries are directed to this channel.
	- a. Process each case here
		- **i. Update() -> slice**
- 4. Process CountActive() calls
- 5. Process CountDropped() calls
- 6. Process Close() calls

A Tour of Go

#### Slices are like references to arrays

A slice does not store any data, it just describes a section of an underlying array.

Changing the elements of a slice modifies the corresponding elements of its underlying array.

Other slices that share the same underlying array will see those changes.

#### **Close function**

- -1 Close not implemented. [Use this for no attempt at implementation.]
- -0.5 Close should signal goroutines to terminate. [Use this for if they call Close() on the socket but do nothing else.]
- -0.01 for minor close issues:
	- Did not close individual client connections -> c.connection.Close()
	- Go routines that may deadlock when trying to handle a close signal
	- Sending a quit message on a channel with multiple listeners, only one of whom will receive the message and actually quit.
		- **■ 1 -> 1, good**
		- **■ Many -> 1, okay**
		- **■ 1 -> many, DON'T DO THIS**

### **Using Channels As Mutexes**

Case: count <- channel1:

 $Count += 1$ 

Case: <- channel1:

// Do your updates or read a field

channel1 <- count

channel1 <- true

## **Using Channels For store things that can grow arbitrarily in size**

Case: newConn <- newConnChan:

activeCountChan <- 1

Return len(activeCountChan) for CountActive function.

## **P1 Logistics**

- P1 is **HARD**, read the handout and start early!
- Deadlines:
	- Part A Checkpoint: Due Tuesday, 9/28 -> 20% (the easy 20%!)
	- Part A Final: Due Friday, 10/8 -> 60%
	- Part B: Due Thursday, 10/14 -> 20%
- Working with a Partner
- OH will be busy, so start early!
	- 10 min time limit
	- Tell us what you have tried

## **P1 Requirement**

- **● No locks and mutexes.**
	- **○ If you have lock-like behavior using channel, we will not help you debug your code.**
- **● No buffered channels with size > 1.**
- **● You cannot use sync, sync.atomic, or net packages.**

### **Part A: Live Sequence Protocol**

- LSP is similar to TCP, it adds functionality to UDP
- LSP has some of its own features:
	- LSP supports its own client-server communication model
	- Server communicates with multiple clients
	- **○ Received messages must be processed in order**
	- LSP includes **Sliding Window Protocol**
	- **Payload size** and **Checksum** are used to verify data integrity.
	- LSP includes **Epoch Events for Re-transmission and Timeout Mechanism**

#### **lspnet**

- Contains every UDP operation needed
- **● net** package is not allowed for this project. Use **lspnet**

import "github.com/cmu440/lspnet"

```
addr, err := lspnet.ResolveUDPAddr("udp", hostport)
udpConn, err := lspnet.ListenUDP("udp", addr)
```

```
n, cliAddr, err := udpConn.ReadFromUDP(buffer)
```
udpConn.WriteToUDP(msg, cliAddr)

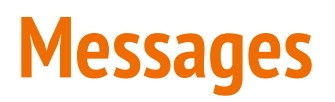

Each message is consists of:

- **Message Type**: Connect, Data, Ack, CAck
- **Connection ID:** uniquely identifies each client-server connection
- **Sequence Number:** sequence number increments with each message sent, initial sequence number is randomly generated
- **Payload Size**: used to verify data integrity
- **Checksum**: used to verify data integrity
- **● Payload**

#### **Message**

- Message size is limited to single UDP-packet size (~ 1000 bytes)
- Each Message is received exactly once (ignore duplicates)
- Messages are marshaled using Go's Marshal function in the json package and sent as a UDP packet

#### **Client Server Communication: Establish a Connection**

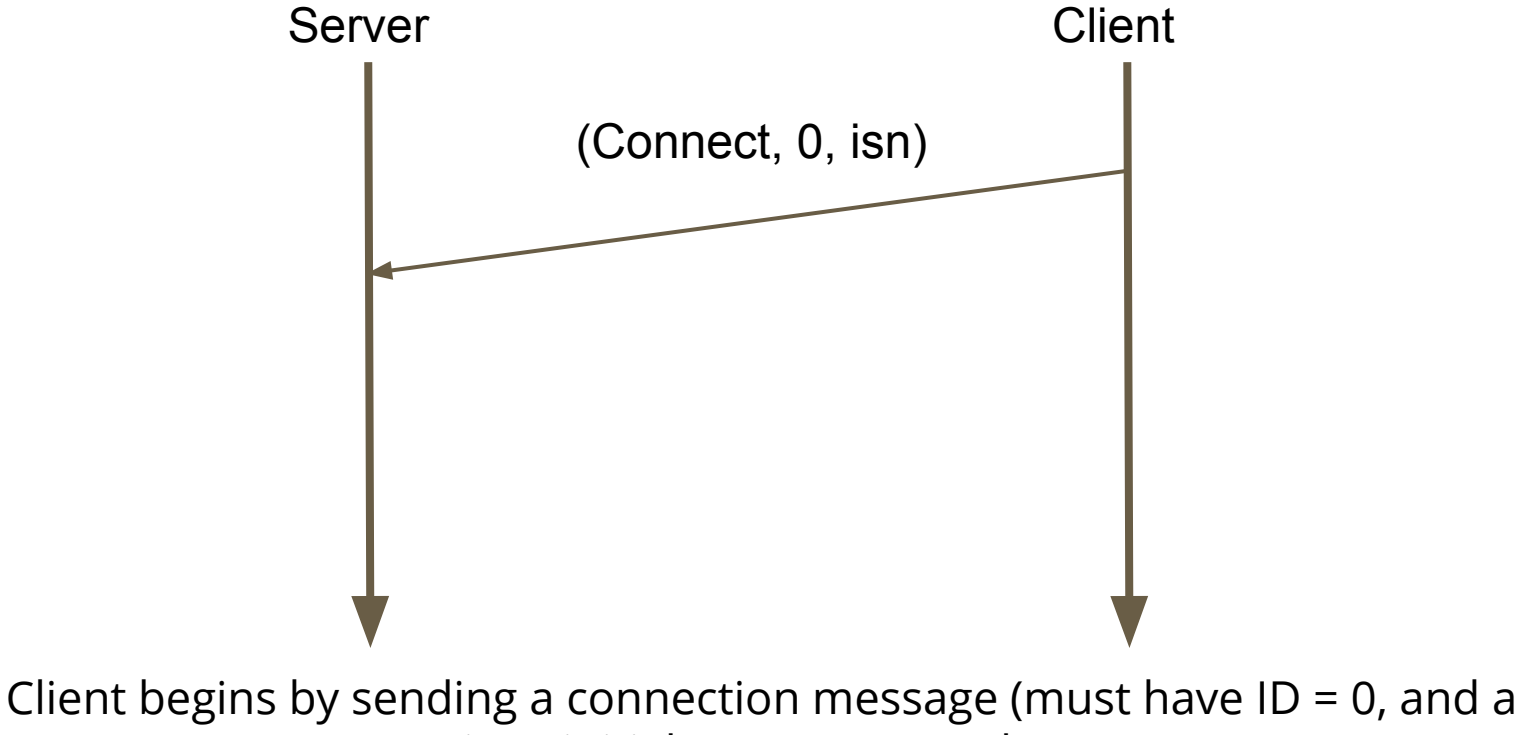

given initial sequence number)

#### **Client Server Communication: Establish a Connection**

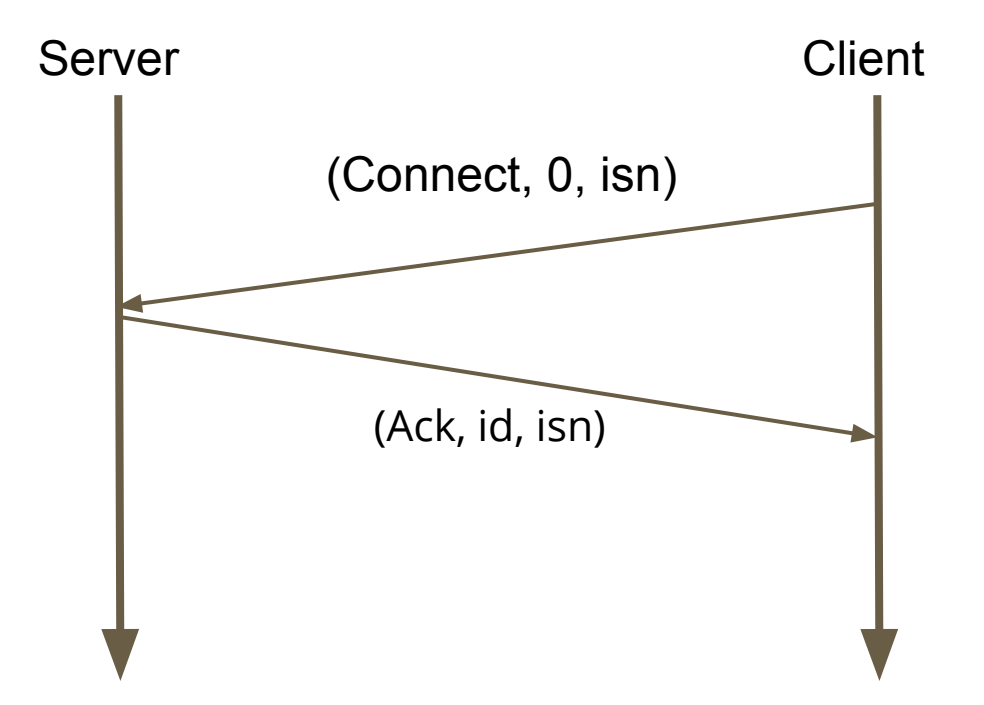

Server generates a unique connection ID for this client-server connection (you can generate ID's sequentially)

## **Client Server Communication: Sending & Ack-ing Data**

- In this example, assume server and clients just established the connection and started to send data messages, starting from isn:
	- Server and Client maintain independent sequence numbers.
	- Since all messages are received in order, we can ack with either Ack or CAck.

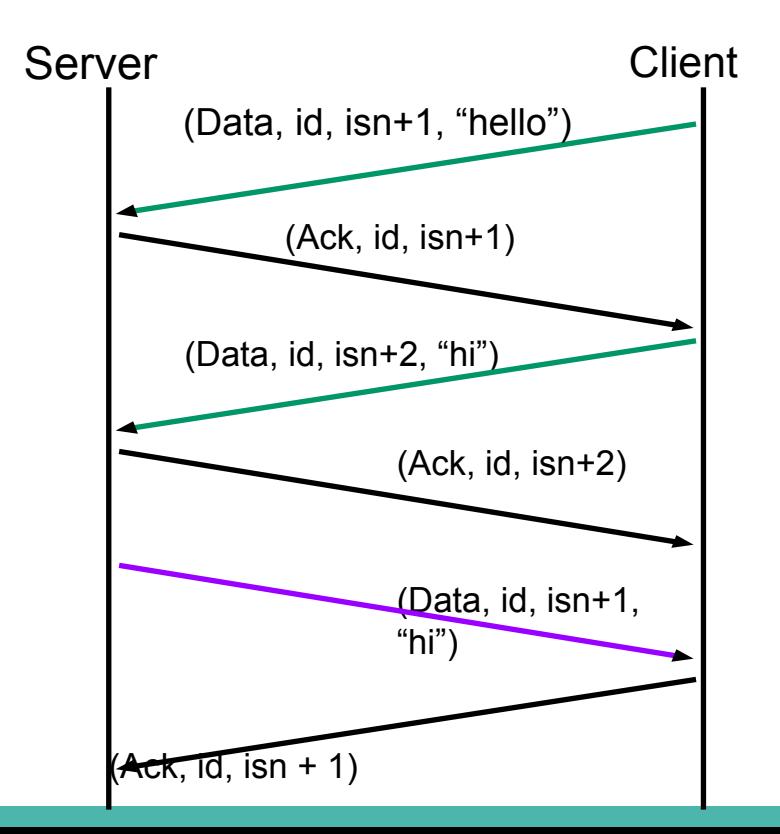

#### **Client Server Communication: Ack & CAck**

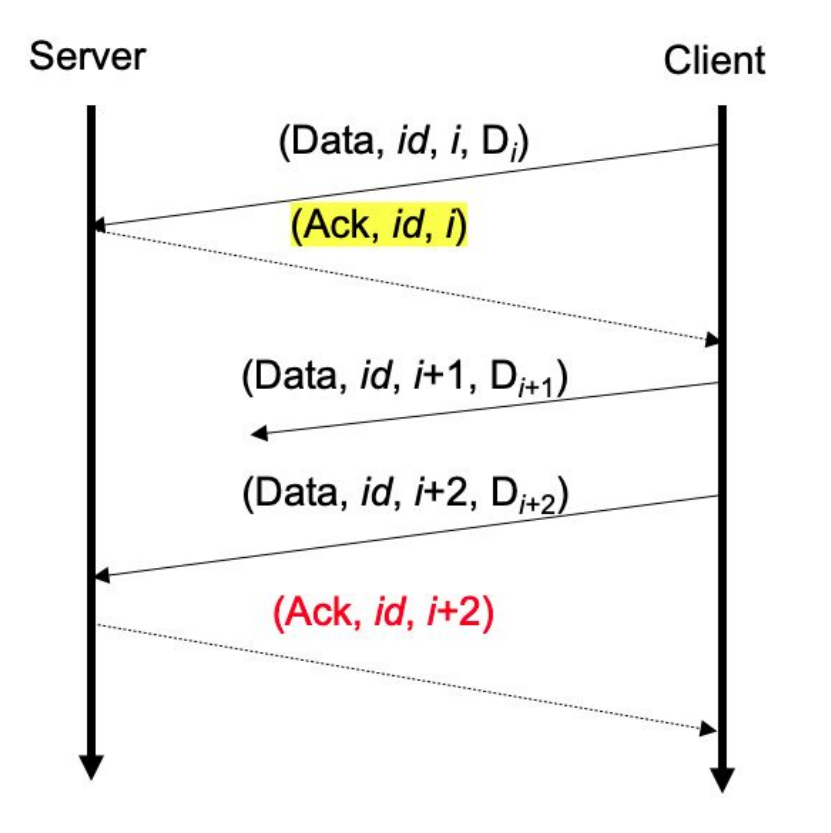

- Since all previous messages have been received and processed, the corresponding acknowledgement (highlighted with yellow) can be either Ack or CAck.
- Client then sends data messages  $i + 1$ and  $i + 2$ , but only  $i + 2$  is received. The server still needs to acknowledge data message  $i + 2$ , but this time only Ack should be used.
- Your implementation does not necessarily need to send CAck, but **both client and server should be able to handle CAck.**

Server

UDP Packets are not guaranteed to arrive in order.

LSPServer.Read() //Blocks

LSPServer.Read()

LSPServer.Read()

UDP Packets are not guaranteed to arrive in order.

LSPServer.Read() //Returns "440"

LSPServer.Read() //Blocks

LSPServer.Read()

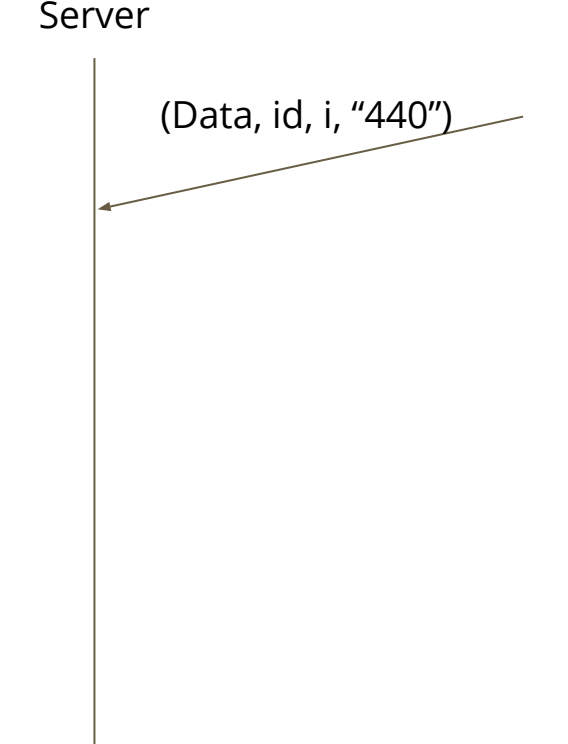

UDP Packets are not guaranteed to arrive in order.

LSPServer.Read() //Returns "440"

LSPServer.Read() //Blocks

LSPServer.Read() //Blocks

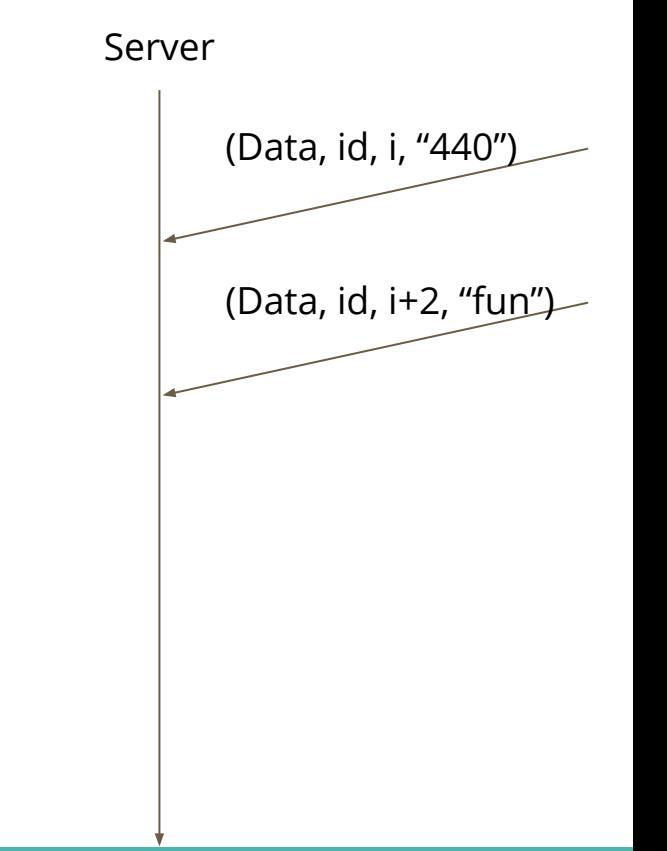

UDP Packets are not guaranteed to arrive in order.

LSPServer.Read() //Returns "440"

LSPServer.Read() //Returns "is"

LSPServer.Read() //Returns "fun"

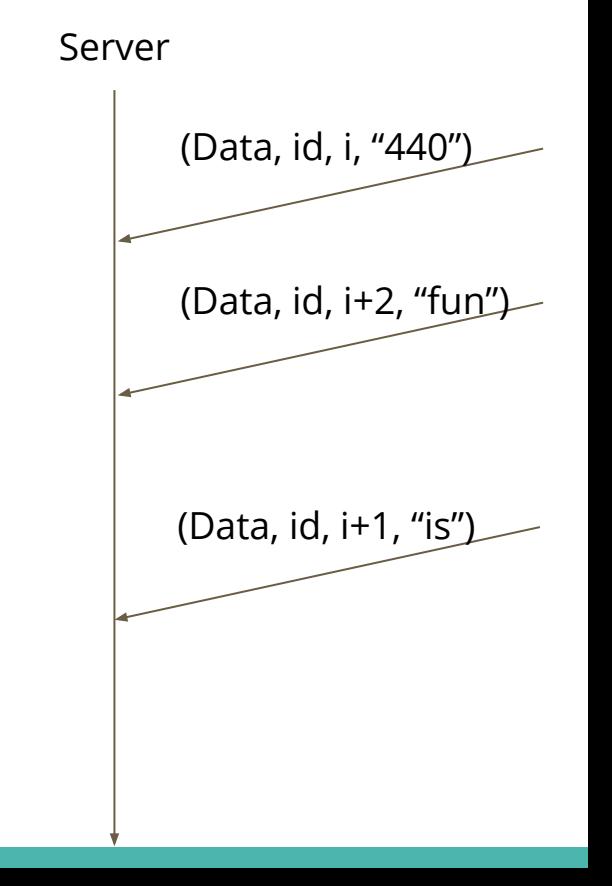

## **Checkpoint (Due 9/28)**

- Assume no packet loss (no need to implement window, epoch, retry)
- You need to implement:
	- Interaction between Server & Client
	- Receiving In Order
	- Simple Read & Write
		- Only reads and writes data messages
		- Please read the handout and api files carefully!
- This is the easy 20% of the project.

#### **Sliding Window Protocol**

- Given a window size  $w$ , we can send up to  $w$  messages without acknowledgement.
- If the oldest unacknowledged message has sequence number n, then only messages with sequence numbers  $n + w - 1$ (inclusive) may be sent i.e.  $[n, n+w-1]$
- In addition, number of unacknowledged messages cannot exceed **MaxUnackedMessages**

 $\bullet$   $W = 3$ 

- **Client messages queue:** "H" -> "E" -> "L" -> "L" -> "O"
- $\bullet$  Oldest SN without Ack = i

Window  $=$  [i, i+2]

Server Client

- $W = 3$
- **Client messages queue:** "F" -> "| " -> "| " -> " $O$ "
- Oldest SN without  $Ack = i$

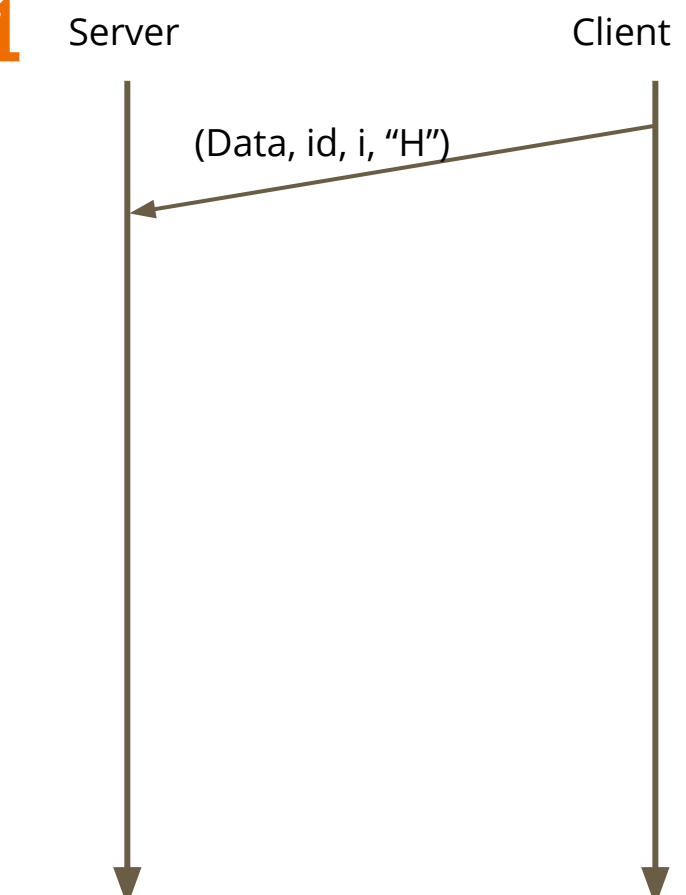

- $W = 3$
- **Client messages queue:**  $"L" -> "L" -> "O"$
- Oldest SN without  $Ack = i$

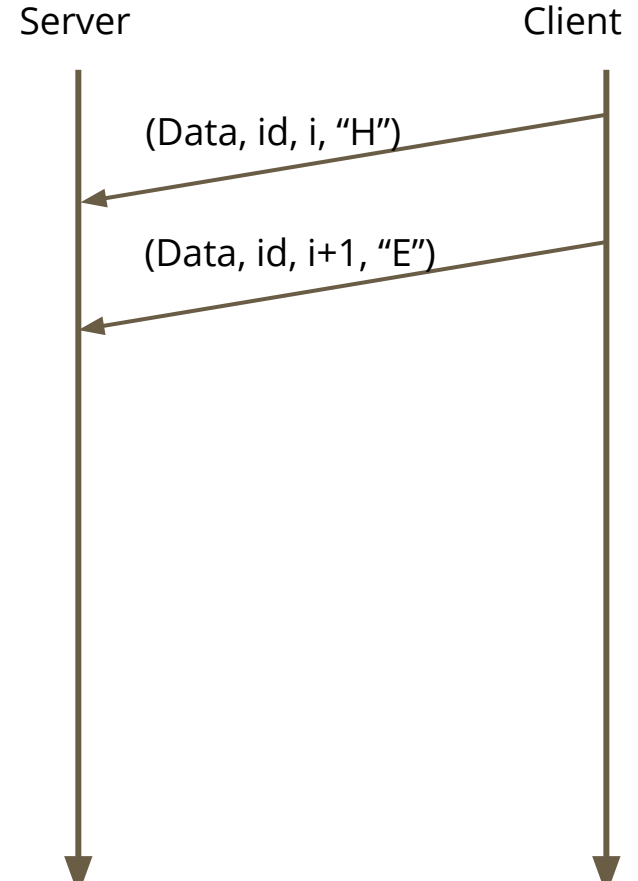

- $\bullet$   $W = 3$
- **Client messages queue:** " $\mid$  " -> " $\bigcirc$ "
- Oldest SN without  $Ack = i$

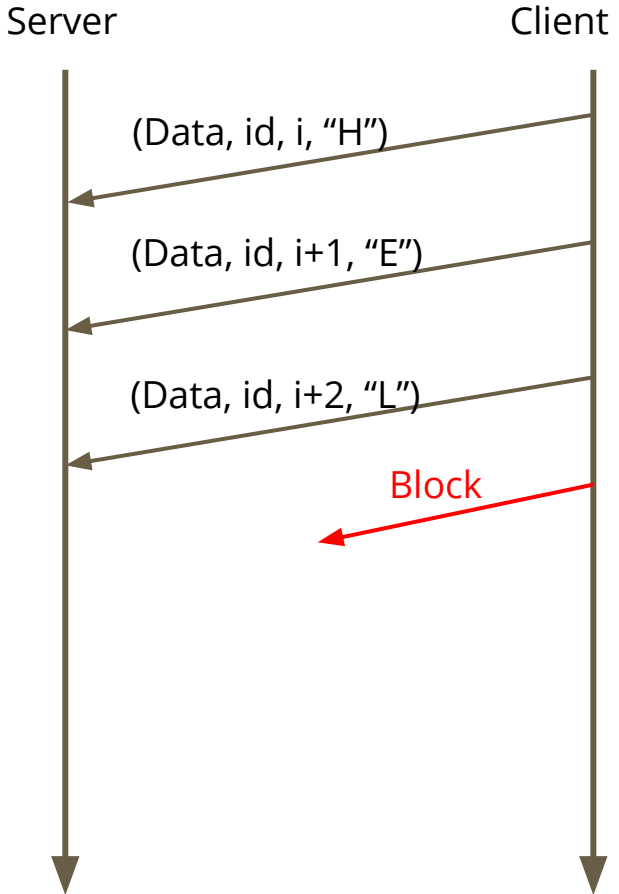

- $\bullet$   $W = 3$
- Client messages queue: " $\mid$ " -> " $\bigcap$ "
- $\bullet$  Oldest SN without Ack = i

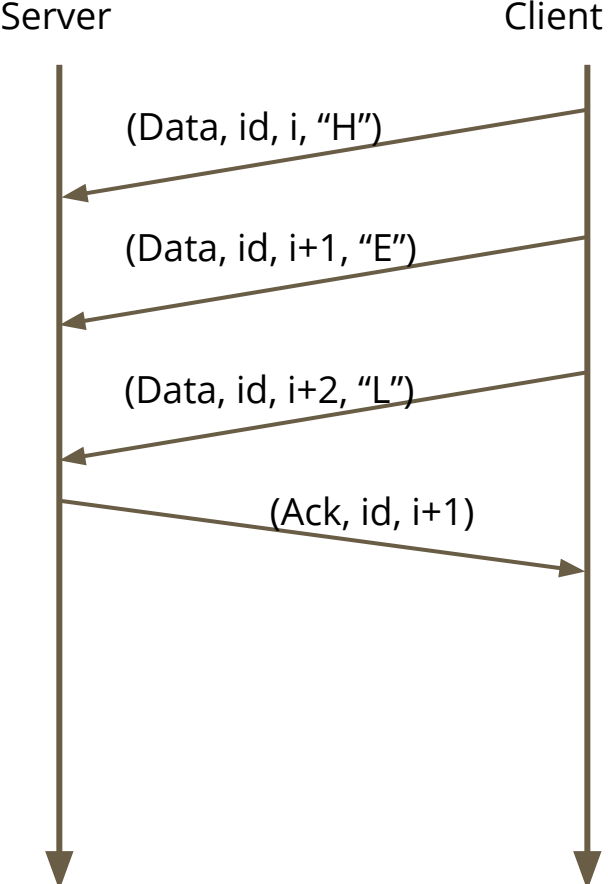

- $W = 3$
- **Client messages queue:** " $\mid$ " -> " $\bigcap$ "
- Oldest SN without  $Ack = i$ 
	- **Window = [i, i+2]**

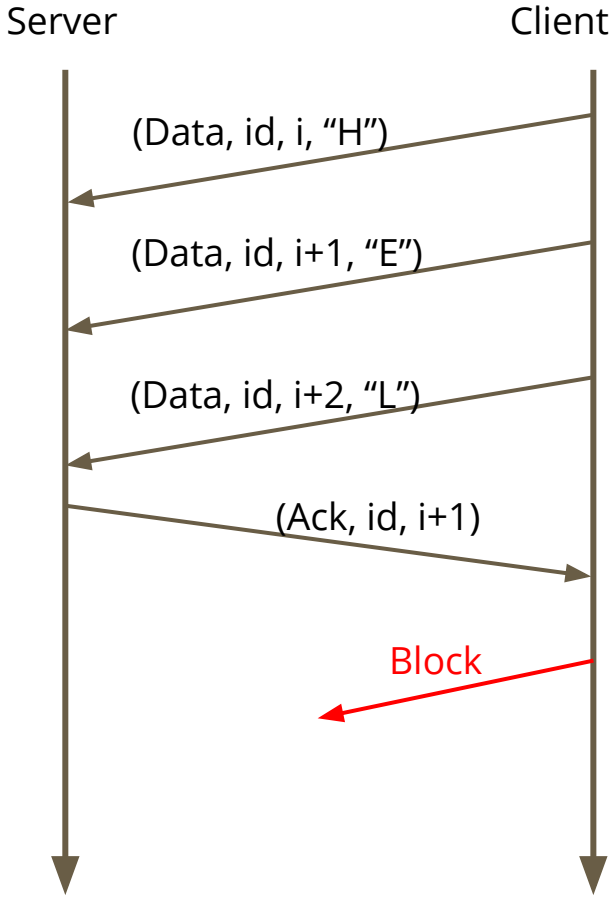

- $W = 3$
- **Client messages queue:** "O"
- Oldest SN without  $Ack = i + 2$

Old Window  $=$  [i, i+2] **New Window = [i+2, i+4]**

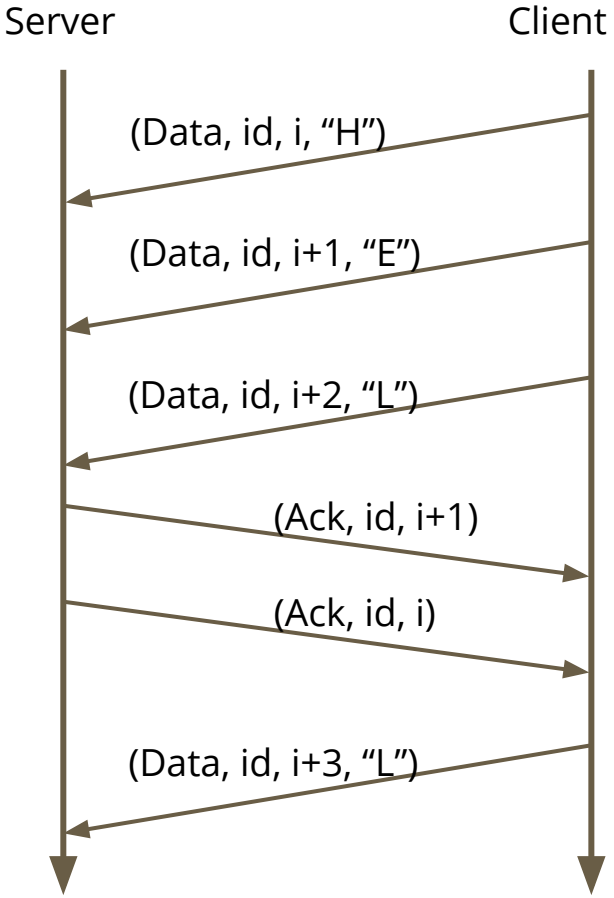

- $W = 3$
- **● MaxUnackedMessages = 2**
- Client messages queue: " $\|$  " -> " $\|$  " -> " $\bigcap$ "
- $O$  Oldest SN without Ack = i

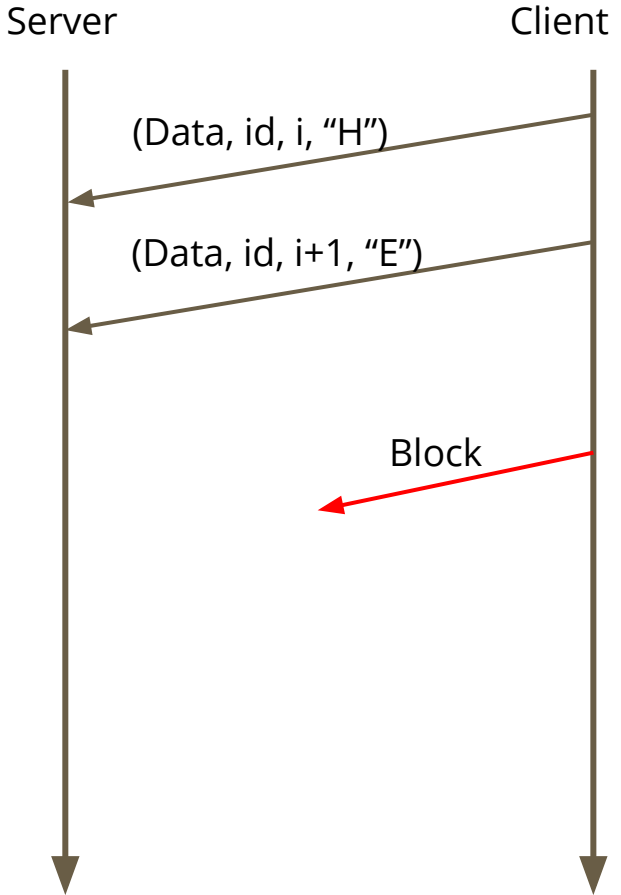

### **Payload Size & Checksum**

- Both payload size and checksum are used to verify data integrity.
- Payload Size (What if received data is shorter? longer?)
- Checksum
	- Carries more information than payload size
	- Can detect flipped bits introduced in the process of data transmission and storage
	- See writeup for detailed description of the 16-bit one's complement sum algorithm
	- Use the Helper function **CalculateChecksum()** in checksum.go

#### **Epoch Events**

- **• We need to deal with dropped packets + check if connection is live**
- **• Time interval between two epochs (t) is fixed.**
- **Clients and server take epoch actions when a periodic timer trigger fires.**
- *For every data message that isn't acknowledged yet, resend following the exponential backoff rules (0 -> 1 -> 2 -> 4)*
- *• CurrentBackoff the amount of epochs we wait before re-transmitting data that did not receive an ACK.*
- *• CurrentBackOff increases according to exponential backoff rules, until it reaches MaxBackOff*
- *• If sent/resent nothing in the past epoch, send a Heartbeat message keeps the connection alive*

#### **Client Epoch Actions: Connect Message Retransmission**

If connection request has not been acknowledges, **resend connection request every epoch.**

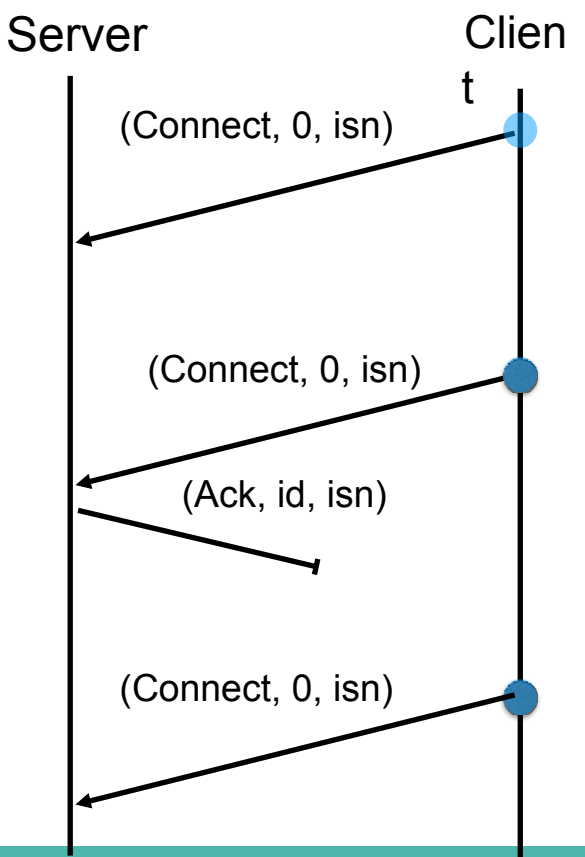

## **Client Epoch Actions: Is the connection dead?**

If the client:

- 1. Has received Ack for the Connect request
- 2. Has **NOT** received any Data message

Then it should send a **heartbeat** message (Ack with sequence number 0)

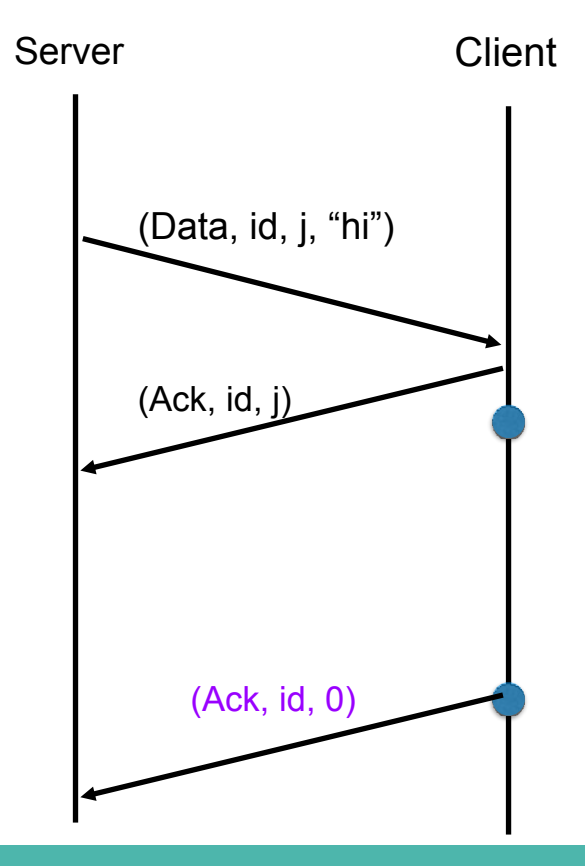

## **Client Epoch Actions: Data Message Retransmission 1**

For every unacknowledged data message sent, resend the data message.

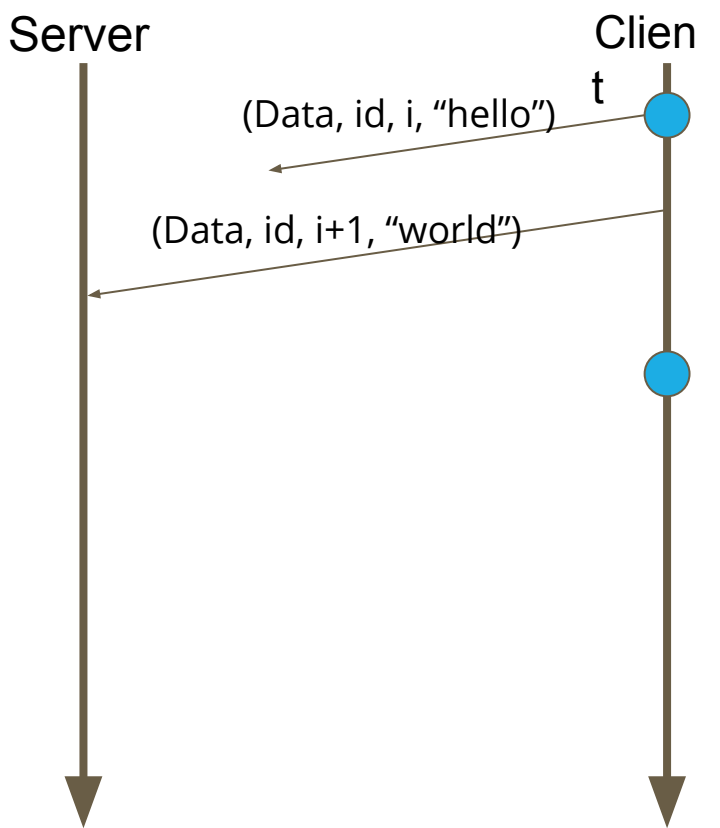

## **Client Epoch Actions: Data Message Retransmission 1**

For every unacknowledged data message sent, resend the data message after **CurrentBackOff**.

Note: CurrentBackOff =  $0$  in this example.

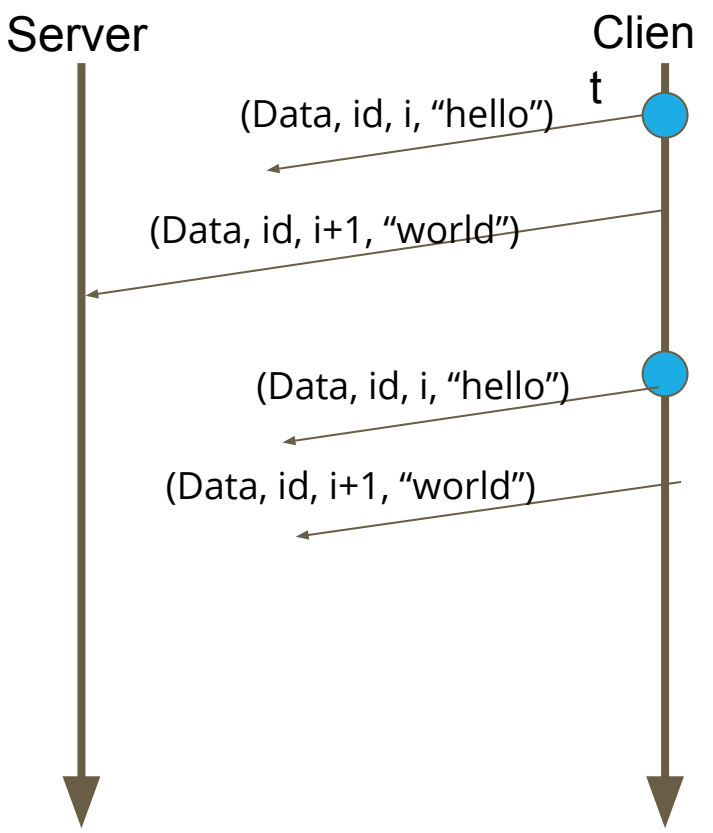

## **Client Epoch Actions: Data Message Retransmission 2**

For every unacknowledged data message sent, resend the data message after **CurrentBackOff**.

Note: CurrentBackOff =  $0$  in this example.

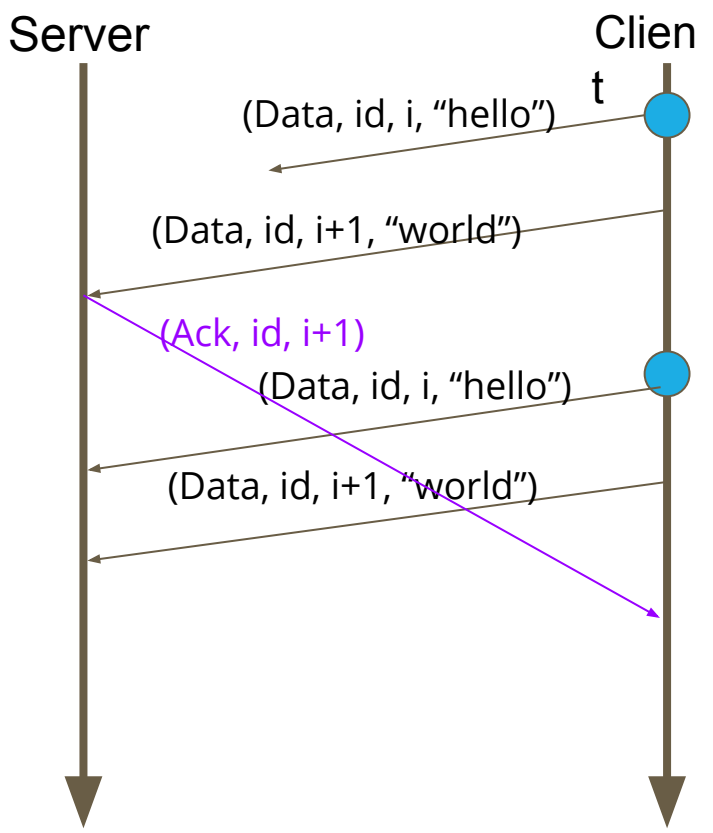

## **Server epoch actions are very similar to client epoch actions.**

For each client connection:

- For each data message that has been sent, but not yet acknowledged, resend the data message following the exponential backoff rules above.
- If the server has not sent or resent any data message to the client in the last epoch, then send a **Heartbeat** message (i.e., an ACK with sequence number 0).

## **Epoch Events: EpochLimit**

We can keep track of epochs passed since the last message was received. If this goes over a limit, we can assume the connection is lost.

## **Read(), Write(), Close(), CloseConn()**

- We don't have time to go thru these during recitation, please go over the handout, Server.api.go, and Client.api.go
- Note that Close() is blocking while CloseConn() is not
- Close() ensures that all pending messages to send are sent and acknowledged before Close() returns
- If Read(), Write, Close(), or CloseConn() is called after Close() is called, they must either return an error, or never return anything